## Windows 10 Basic Disk Cleanup

George Sengstock Plateau PC Users Group (PPCUGInc.com) October, 2023

This is my routine for doing a system cleanup. For work computer, I would do this at least every month. For light use, do quarterly. **E.** TGSena (C:) Properties

 $\times$ 

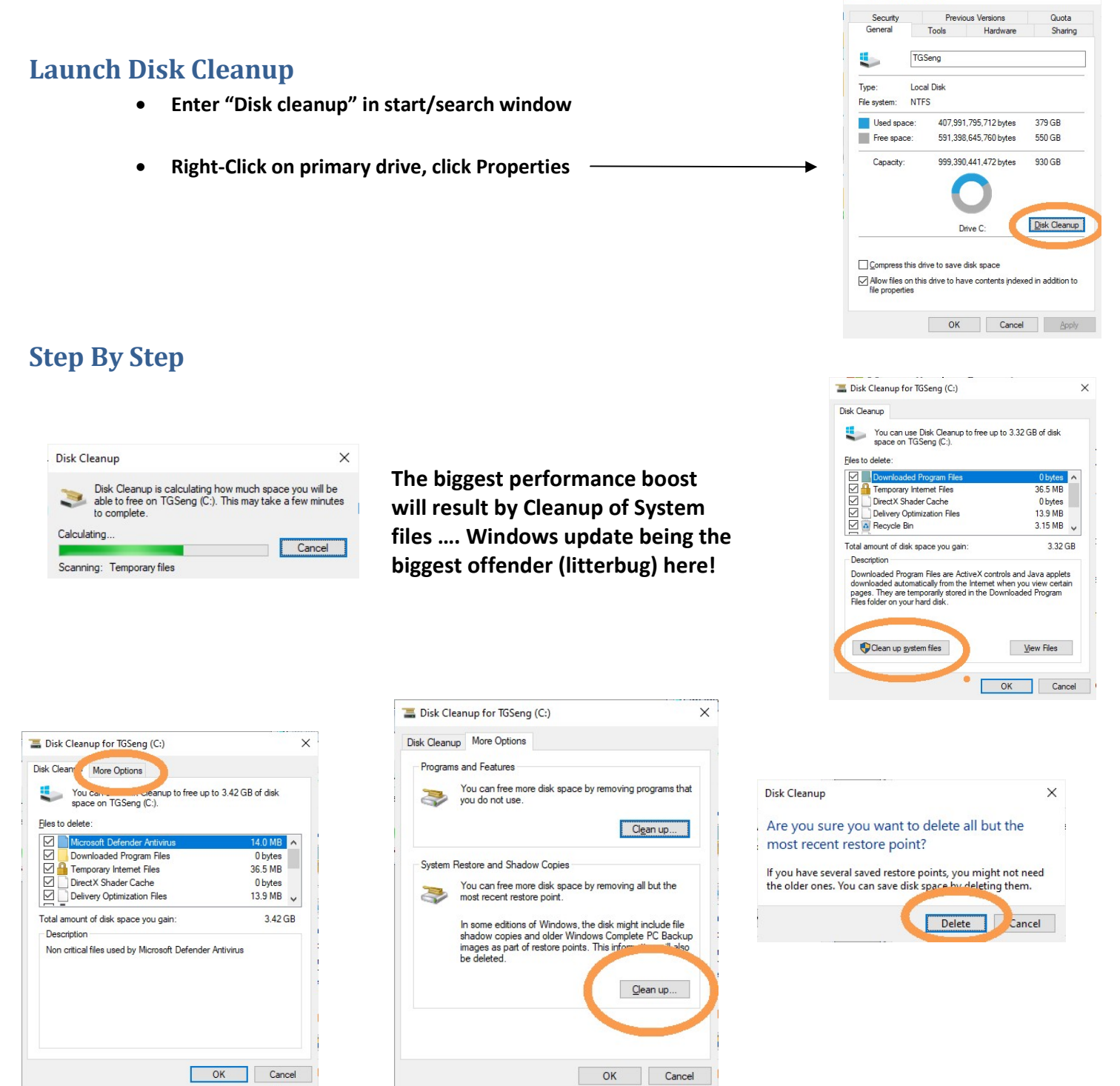

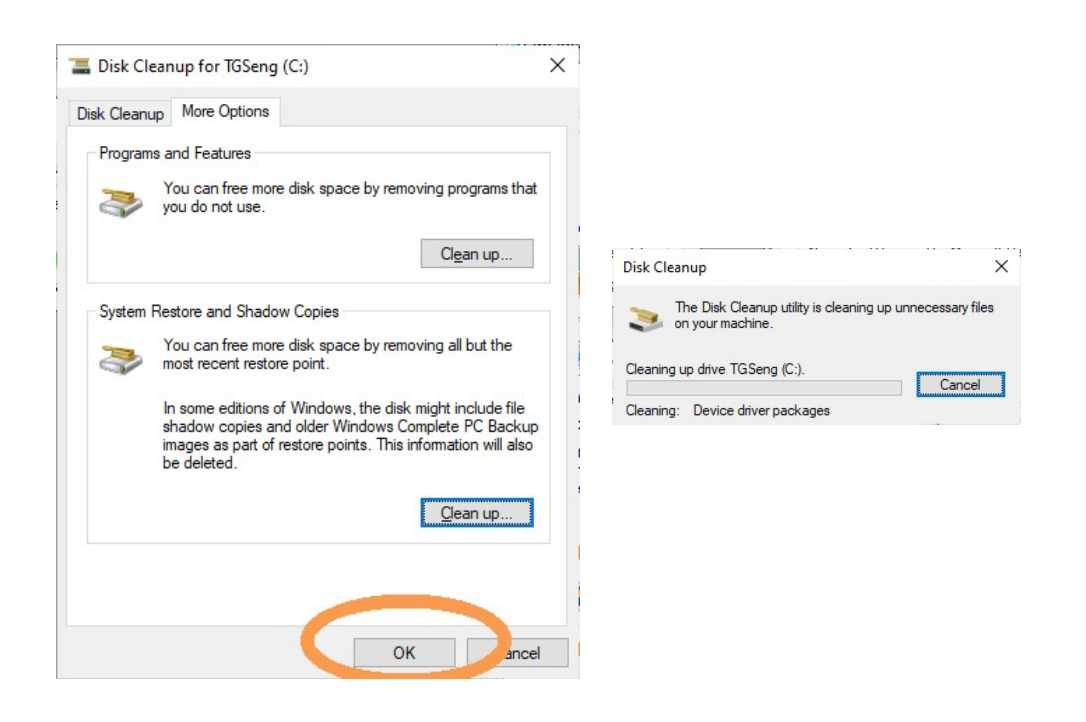

The appearance of the screens may vary slightly depending on your Windows subversion.

Depending on how long it has been since the last cleanup, the process may run for many minutes. In a heavily used PC overseen by a totalitarian IT department, several Gigabytes may be freed by performing the System Files Cleanup!

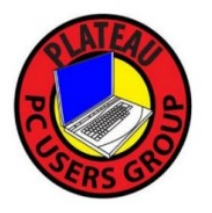